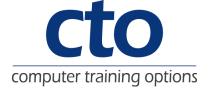

# Microsoft Excel 2010 Level 1 Training

# **Introduction:**

This course aims to give the new spreadsheet user a thorough grounding in the basics of spreadsheeting and using Microsoft Excel 2010. Particular emphasis is placed on the importance of accuracy, good formula building techniques, and sound formatting and design principles.

# **Learning Outcomes:**

At the completion of Excel 2010 Level 1 you should be able to:

- navigate your way around Microsoft Excel 2010
- create a new workbook
- open and navigate within workbooks and worksheets
- · understand and work with ranges in a worksheet
- understand, create and work with formulas and functions used to perform calculations
- copy and paste data in Excel
- understand and use formula cell referencing to create more complex formulas
- use font formatting techniques to greatly enhance the look of a worksheet
- · align the contents of cells in a number of ways
- · format rows and columns in a worksheet
- understand and use the number formatting features in Excel
- print your workbook data
- create effective charts in Microsoft Excel

# **Target Audience:**

This course is designed for users new to Microsoft Excel 2010 and spreadsheeting.

#### **Duration:**

1 Day

# Courseware:

High quality learning materials are available for purchase by participants.

Participants will also be presented with a certificate of achievement upon completion of the course.

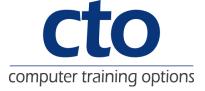

# **Course Content**

#### **Getting To Know Microsoft Excel**

Starting Microsoft Excel
The Excel 2010 Screen
How Microsoft Excel 2010 Works
Using The Ribbon
Using Ribbon Key Tips
Minimising The Ribbon
Understanding The Backstage View
Accessing The Backstage View
Using Short Cut Menus
Understanding Dialog Boxes
Launching Dialog Boxes
Understanding The Quick Access Toolbar
Adding Commands To The QAT
Understanding The Status Bar
Exiting Safely From Excel

#### **Creating A New Workbook**

Understanding Workbooks
Creating A New Workbook
Typing Text
Typing Numbers
Typing Dates
Typing Formulas
Saving A New Workbook
Easy Formulas
Checking The Spelling
Making Basic Changes
Printing A Worksheet
Safely Closing A Workbook

#### **Working With Workbooks**

Opening An Existing Workbook Navigating A Workbook Navigating Using The Keyboard Using Go To Understanding Data Editing Overwriting Cell Contents Editing Longer Cells Clearing Cells

#### Selecting Ranges

Understanding Cells And Ranges Selecting Contiguous Ranges Selecting Non-Contiguous Ranges Using Special Selection Techniques Selecting Larger Ranges Selecting Rows Selecting Columns

#### **Formulas And Functions**

Understanding Formulas
Creating Formulas That Add
Creating Formulas That Subtract
Formulas That Multiply And Divide
Understanding Functions
Using The SUM Function To Add
Summing Non-Contiguous Ranges
Calculating An Average
Finding A Maximum Value
Finding A Minimum Value

More Complex Formulas What If Formulas

#### **Copying Data**

Understanding Copying In Excel
Using Fill For Quick Copying
Copying From One Cell To Another
Copying From One Cell To A Range
Copying From One Range To Another
Copying Relative Formulas
Copying To A Non-Contiguous Range

#### Formula Referencing

Absolute Versus Relative Referencing Relative Formulas Problems With Relative Formulas Creating Absolute References Creating Mixed References

# **Font Formatting**

Understanding Font Formatting Working With Live Preview Changing Fonts Changing Font Size Growing And Shrinking Fonts Making Cells Bold Italicising Text Underlining Text Changing Font Colours Changing Background Colours Using The Format Painter

# **Cell Alignment**

Understanding Cell Alignment Aligning Right Aligning To The Centre Aligning Left Rotating Text Indenting Cells

# **Row And Column Formatting**

Approximating Column Widths
Setting Precise Columns Widths
Setting The Default Column Width
Approximating Row Height
Setting Precise Row Heights
Hiding Rows And Columns
Unhiding Rows And Columns

# **Number Formatting**

Understanding Number Formatting Applying General Formatting Formatting As Currency Formatting Percentages Formatting As Fractions Formatting As Dates Using The Thousands Separator

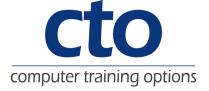

# **Printing**

Understanding Printing
Previewing Before You Print
Selecting A Printer
Printing A Range
Printing An Entire Workbook
Specifying The Number Of Copies
The Print Options

# **Creating Charts**

Understanding The Charting Process
Choosing The Chart Type
Creating A New Chart
Working With An Embedded Chart
Resizing A Chart
Dragging A Chart
Printing An Embedded Chart
Creating A Chart Sheet
Changing The Chart Type
Changing The Chart Layout
Changing The Chart Style
Printing A Chart Sheet
Embedding A Chart Into A Worksheet